# form<sup>o</sup>z

### Formation secrétaire du CSE

#### **Objectifs**

- › Connaitre le rôle du secretaire afin de cerner les droits et devoirs. › Connaître ses responsabilités et ses missions pour assurer la
- gestion courante du CSE.
- › Concevoir l'ordre du jour afin d'appliquer les bonnes pratiques.
- › Animer les réunions du CSE pour rédiger efficacement le procès verbal à la suite des réunions.

#### **Pour +50 salariés**

**Programme**

- **1 jour**
- **Élus du CSE**
- **Distanciel ou**
- **Présentiel**
- **0 prérequis**

#### La fonction du secrétaire du CSE

- › Désignation
- › Son remplacement
- › Ses responsabilités

#### Le secrétaire = porte parole du CSE

- › Établir l'odre du jour
- › Savoir poser une question
- › Connaître les consultations du CSE
- › Proposer un réglement intérieur
- › Connaître les modalités de convocations
- › Tenir la réunion
- › Délibérer et voter
- › Rédiger le procès verbal
- › Communiquer

#### Gérer les affaires du CSE

- › La gestion du CSE au quotidien
- › Le rôle financier avec ou sans trésorier
- › Le représentant du CSE en justice

#### Nos points forts

- › Conseils personnalisés d'un formateur expert
- › Formation théorique sur la partie juridique mais très opérationnelle comprenant des cas concrets
- › Tous nos programmes sont à jour suite aux reformes
- › Demande de vos attentes & objectifs en amont afin de personnaliser la formation un maximum

#### Tarif

**Inter-visio** : 300 € TTC/personne **Intra** : Sur devis en fonction de vos besoins

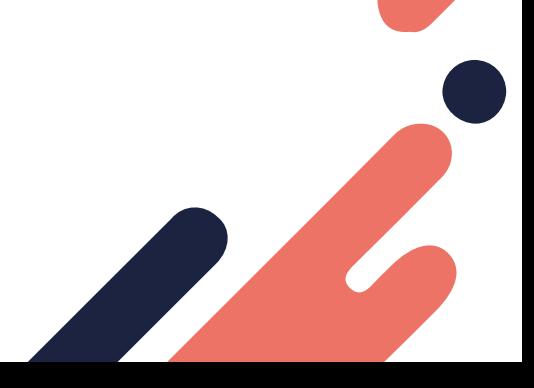

#### **Matériel nécessaire**

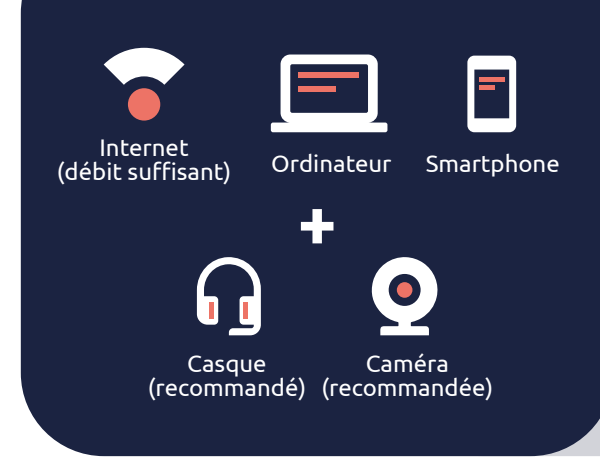

#### Modalité d'inscription & délais d'accès

› Renseignez le formulaire de pré-inscription, notre commercial prendra contact avec vous afin d'établir une proposition en fonction de vos attentes. › Dès reception de votre devis signé et de votre acompte, votre inscription sera valide. › Un mail de confirmation vous sera envoyé comprenant la convention de formation à nous retourner signée ainsi que toutes les informations utiles à la bonne organisation.

#### Moyens pédagogique

#### **En distanciel**

› Nos salles sont dédiées à la formation en classe virtuelle

› Des partages d'écran sont prévus, tous les exercices sont efffectués en ligne en synchronisation avec le formateur

› Le lien de connexion à la formation vous sera transmis quelques jours avant

#### **En présentiel**

› Le support de cours est transmis à la fin de la session

› Afin de faciliter les échanges et les interactions, nos groupes sont limités

› Les prestations de formation sont assurées par des formateurs professionnels spécialisés dans les offres CSE, qui utilisent des moyens pédagogiques adaptés (notamment des quiz...)

› Auto-évaluation par le stagiaire, des acquisitions de compétences

› Évaluation de satisfaction analysée par l'équipe pédagogique

› Matériel nécessaire à la bonne réalisation de la formation dans vos locaux : Vidéo-projecteur, tableau blanc, ... Les repas ne sont pas compris, comme discuté auparavant, le repas du formateur est à la charge du CSE

## ?

Si besoin, ci-dessous des liens tutos pour vous connecter au lien de votre formation : Tuto pour un lien Teams : [https://support.microsoft.com/fr-fr/office/rejoindre](https://support.microsoft.com/fr-fr/office/rejoindre-une-r%C3%A9union-teams-078e9868-f1aa-4414-8bb9-)[une-r%C3%A9union-teams-078e9868-f1aa-4414-8bb9](https://support.microsoft.com/fr-fr/office/rejoindre-une-r%C3%A9union-teams-078e9868-f1aa-4414-8bb9-) [ee88e9236ee4](https://support.microsoft.com/fr-fr/office/rejoindre-une-r%C3%A9union-teams-078e9868-f1aa-4414-8bb9-)

Quelques jours avant la session, merci de vérifier les points suivants :

› Tester votre connexion en amont de la formation

› Vérifier que chaque stagiaire/apprenant soit en possession du matériel nécessaire

› Lors de votre connexion à la classe virtuelle, un code identifiant personnel s'affichera à l'écran

#### **Service client** contact@formoz.fr

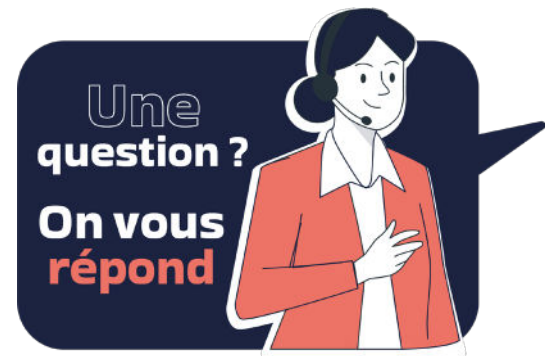

En cas de situation de handicap (tel que moteur, auditif, psychique, visuel, ...) ou conditions particulières (illettré en langue française...), merci de nous contacter en amont de la formation afin de valider la faisabilité de votre projet et pour étudier les éventuelles adaptations et modalités (supports, matériels...) à mettre en place.